# EVENTLET

Asynchronous I/O with a SYNCHRONOUS INTERFACE

Donovan Preston

# Network Servers

Processes, Threads, or Non-Blocking I/O?

#### THE C10K PROBLEM

- <http://www.kegel.com/c10k.html>
- "It's time for web servers to handle ten thousand clients simultaneously, don't you think?"

## Processes, Threads, Non-Blocking I/O

- Processes
	- Too heavyweight
- Threads
	- Non-determinism sucks
- Non-Blocking I/O
	- Requires callback-style programming
		- Rules out many existing libraries

### Solution: Coroutines

- **Callbacks**: Register a callback function and then **Return** to the main loop
- **Coroutines**: Register a callback coroutine and then **Call** the main loop
	- The call stack is preserved
	- Does not require cooperation from the caller

#### SOLUTION: GREENLET

- Greenlet Provides Hard Switching from Stackless in a Regular Python Module
- Stack Slicing is used to implement coroutine switching
	- Portions of the C Stack are copied to the Heap and vice versa

# EVENTLET

Green Threads on top of Greenlet

## GREEN THREADS: LIGHTWEIGHT THREADS

- Regular POSIX threads are **Preemptive**
	- Non-Deterministic
- Green Threads are **Cooperative**
	- Deterministic
- Green Threads use much less memory

#### Memory Usage

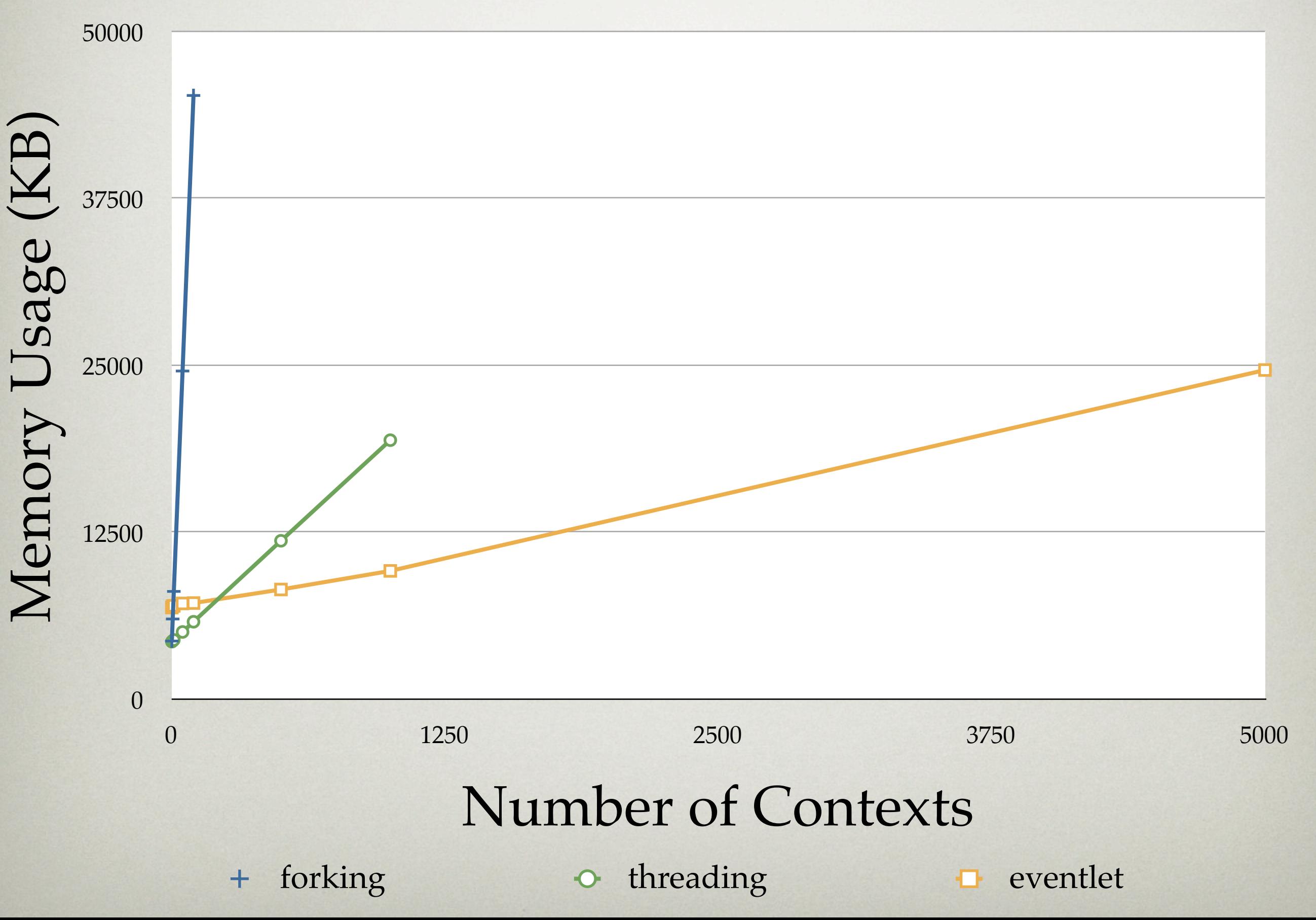

#### **Time**

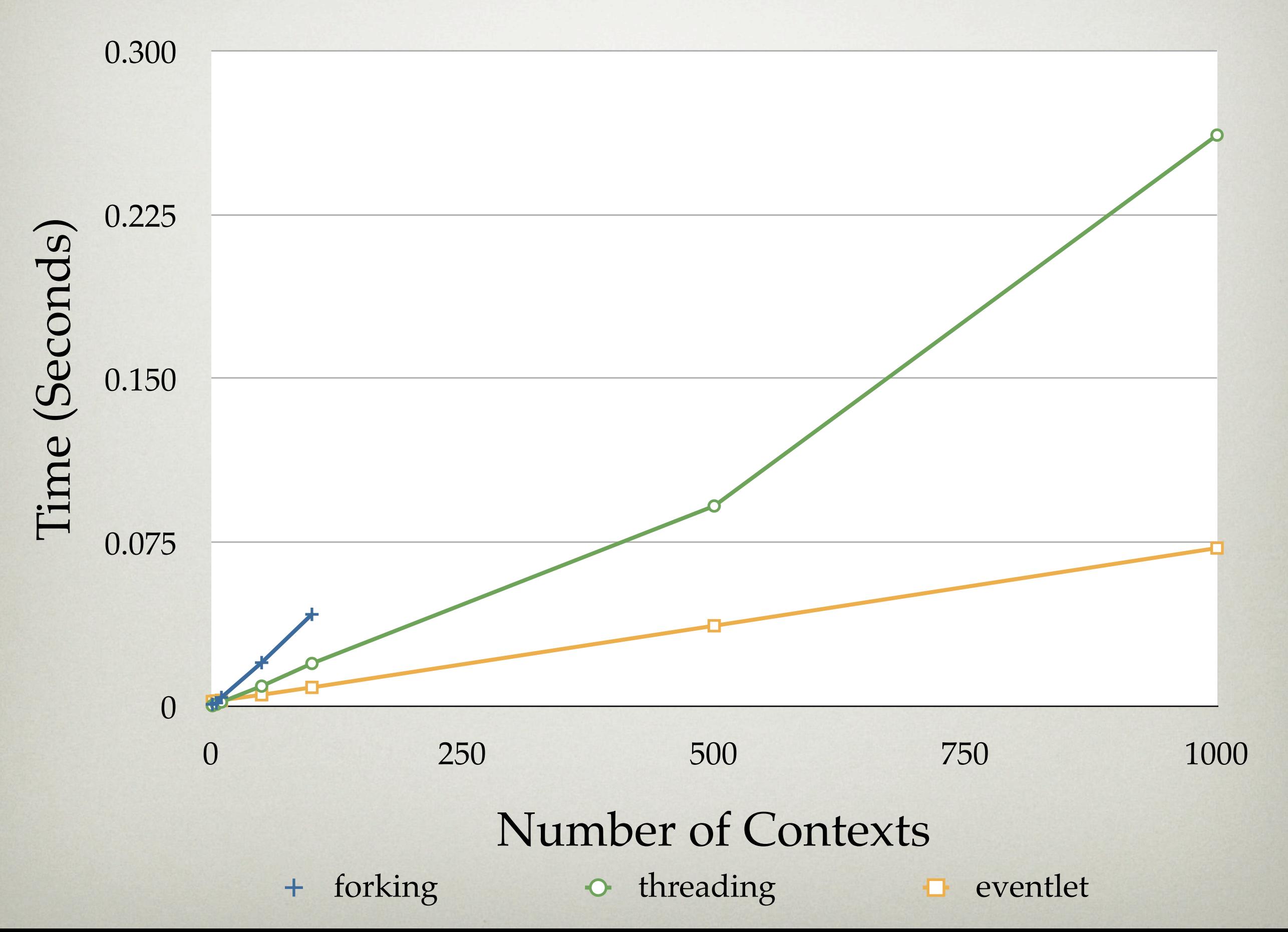

### SPAWNING A GREEN THREAD

• spawn(

func,

\*args,

\*\*kwargs)

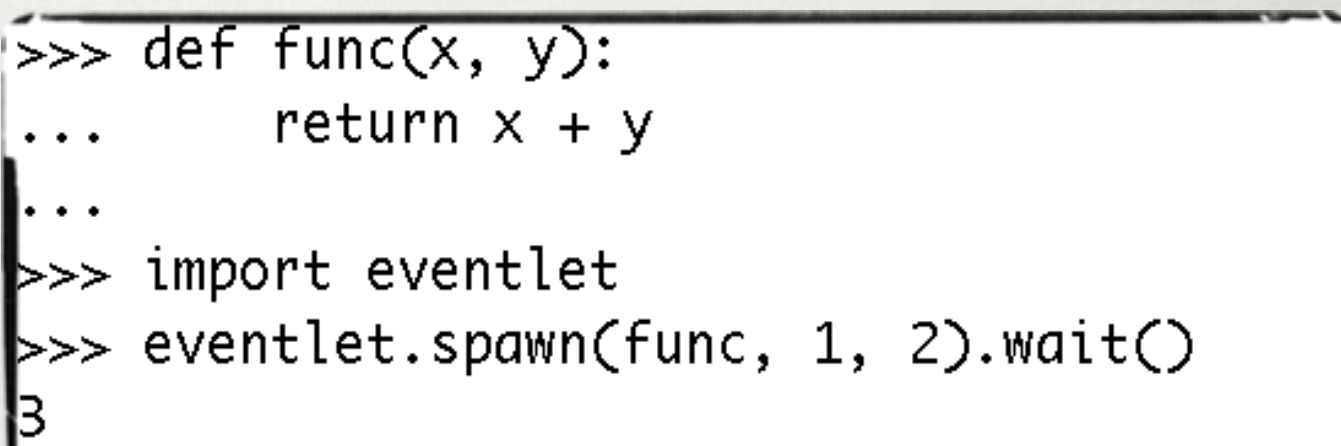

## Cooperating: Voluntarily Yielding

- sleep()
	- "Run something else, then switch back to me as soon as possible"
- sleep $(1)$ 
	- "Switch to me after 1 second" Outputs:

#### **import** eventlet

def funcl(): eventlet.sleep(2) print "funcl"

def func2(): eventlet.sleep(1) print "func2"

 $=$  eventlet.spawn(funcl)  $f2 = eventlet_spawn(func2)$ 

fl.wait()  $f2.wait()$ 

func<sub>2</sub> func1

#### SYNCHRONIZATION: EVENT

- One sender, multiple waiters
- One use
- Output:

sending sent waiter

**import** eventlet from eventlet import event

 $evt = event.Event()$ 

def waiter(): evt.wait() print "waiter"

 $w =$  eventlet.spawn(waiter)

print "sending" evt.send() print "sent"

w.wait()

#### SYNCHRONIZATION: QUEUE

- Multiple senders, multiple waiters
- Multiple use
- Output:

func1 hello func2 world

```
import eventlet
q = eventlet. Queue()
def func|():
  print "func l", q.get()
def func2():
  print "func2", q.get()
waiton = (eventlet.spawn(funcl),
  eventlet.spawn(func2))
q.put("hello")
q.put("world")
for x in waiton: x. wait()
```
## CONCURRENCY CONTROL: Pool

- Pools can be used to limit concurrency
- Output:

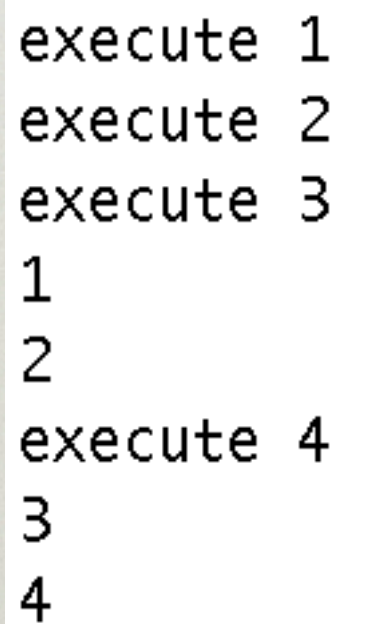

#### **import** eventlet

 $pool = eventlet.GreenPool(size=2)$ 

def printer(x): print x

print "execute I" pool.spawn(printer, I) print "execute 2" pool.spawn(printer, 2) print "execute 3" pool.spawn(printer, 3) print "execute 4" pool.spawn(printer, 4)

pool.waitall()

## EVENTLET.GREEN

Cooperative Sockets

## eventlet.green: Cooperative Sockets

- Same interface as socket.socket
- Instead of blocking, the cooperative socket switches to the main loop
- Main loop runs select (or poll, etc) and switches back to suspended coroutine when I/O is ready

#### SOCKET EXAMPLE

**import** eventlet from eventlet.green import socket

def handle\_socket(reader, writer): print "client connected" while True:  $line = reader.readline()$ if not line: break writer.write(line); writer.flush() print "echoed", line.rstrip() print "client disconnected"

```
server = socket.socket(socket.AF_INET, socket.SOCK_STREAM)
server.bind((", 6000))
server.listen(100)
print "Echo server listening on port 6000"
```
#### while True:

```
sock, address = server.accept()
eventlet.spawn(handle_socket, sock.makefile('r'), sock.makefile('w'))
```
## SOCKETS HAVE IMPLICIT Cooperation Points

- Any API which would normally block cooperates instead
	- connect
	- read
	- write
	- etc.

### Emulated Modules

- asyncore
- BaseHTTPServer
- httplib
- os
- select
- socket
- SocketServer
- ssl
- subprocess
- thread
- threading
- time
- urllib
- urllib2

## PATCHING OTHER LIBRARIES TO COOPERATE

- Import one module patched with cooperative sockets
	- patcher.import\_patched
- Monkeypatch sys.modules globally
	- patcher.monkey\_patch

#### Release Schedule

- Releasing 0.9.5 today
	- Cleanup release
- Sprinting this week
- 1.0 release soon!

## SPAWNING

WSGI SERVER WRITTEN USING EVENTLET

## Spawning: Highly Configurable

- Can be configured to use:
	- Multiple OS Processes
	- Multiple POSIX Threads
	- Green Threads
- And various combinations of the three

## Spawning: DESIGNED FOR COMET

- "Real Time" web applications are finally becoming popular
- Servers must keep open one connection per active user
- When Spawning is configured to use eventlet's green threads it is perfect for **COMET**

## SUMMARY

### **EVENTLET**

- High Scalability Non-Blocking I/O
- True Coroutines using Greenlet
- Green Threads with Scheduler
- Cooperative socket Implementation
- Easy to Integrate with Existing Libraries

#### EVENTLET IN PRODUCTION

- In production at Linden Lab (Second Life) since 2006
- Handles a huge amount of traffic

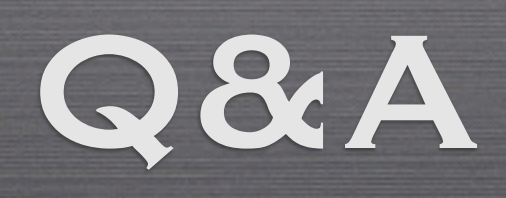